## Cheatography

## FTP commands Cheat Sheet by [lxxla](http://www.cheatography.com/lxxla/) via [cheatography.com/196692/cs/41367/](http://www.cheatography.com/lxxla/cheat-sheets/ftp-commands)

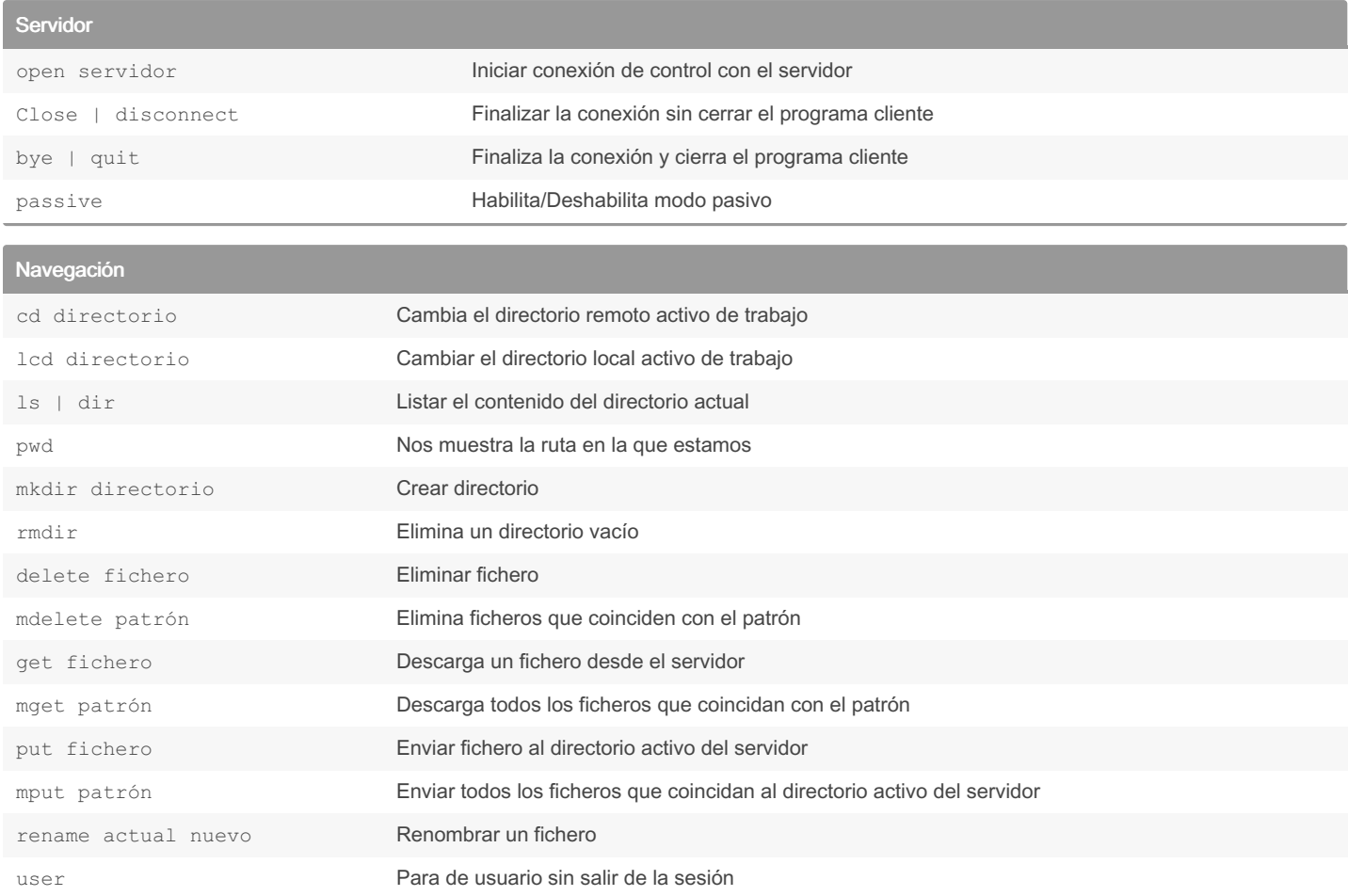

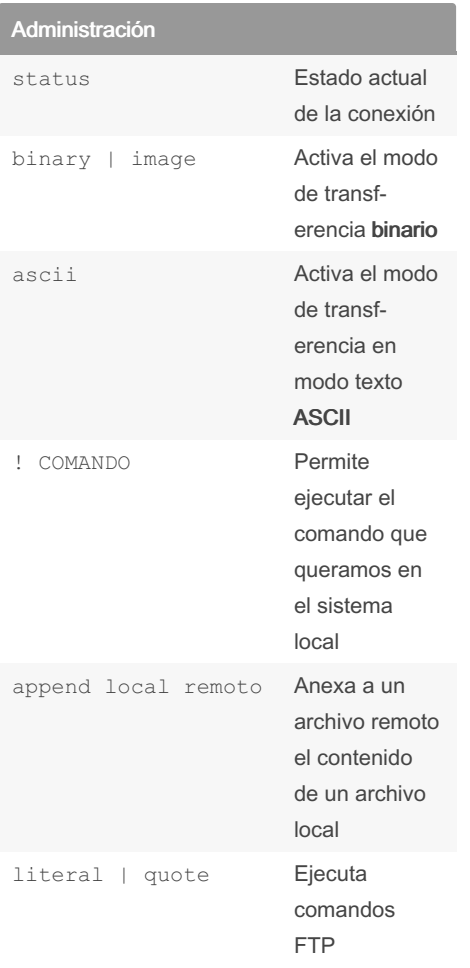

Not published yet. Last updated 22nd November, 2023. Page 2 of 2.

Sponsored by CrosswordCheats.com Learn to solve cryptic crosswords! <http://crosswordcheats.com>